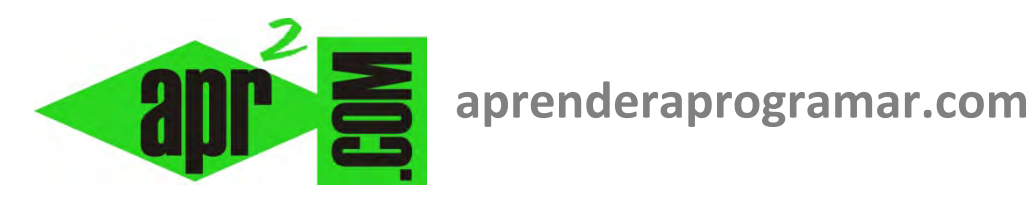

# **Ejercicio resuelto algoritmo usando señalero o centinela. Pseudocódigo (CU00221A)**

## **Sección: Cursos**

**Categoría: Curso Bases de la programación Nivel II** 

**Fecha revisión: 2024** 

**Autor: Mario R. Rancel** 

**Resumen: Entrega nº 20 del Curso Bases de la programación Nivel II**

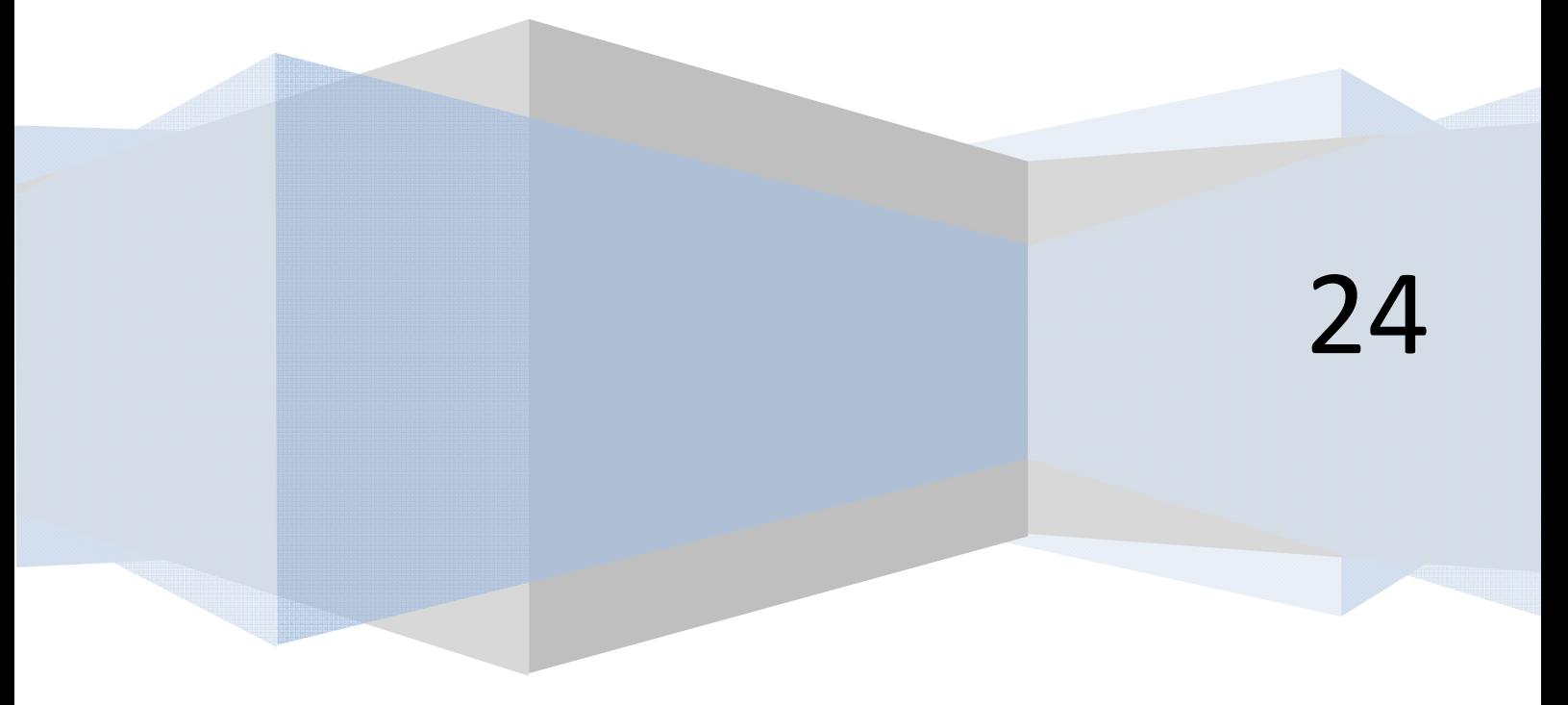

### **EJERCICIO ALGORITMO USANDO SEÑALERO**

Escribir el pseudocódigo del ejercicio anterior (CU00220A) prescindiendo de *Limitesuperior* y usando un señalero en su lugar.

#### *Pseudocódigo:*

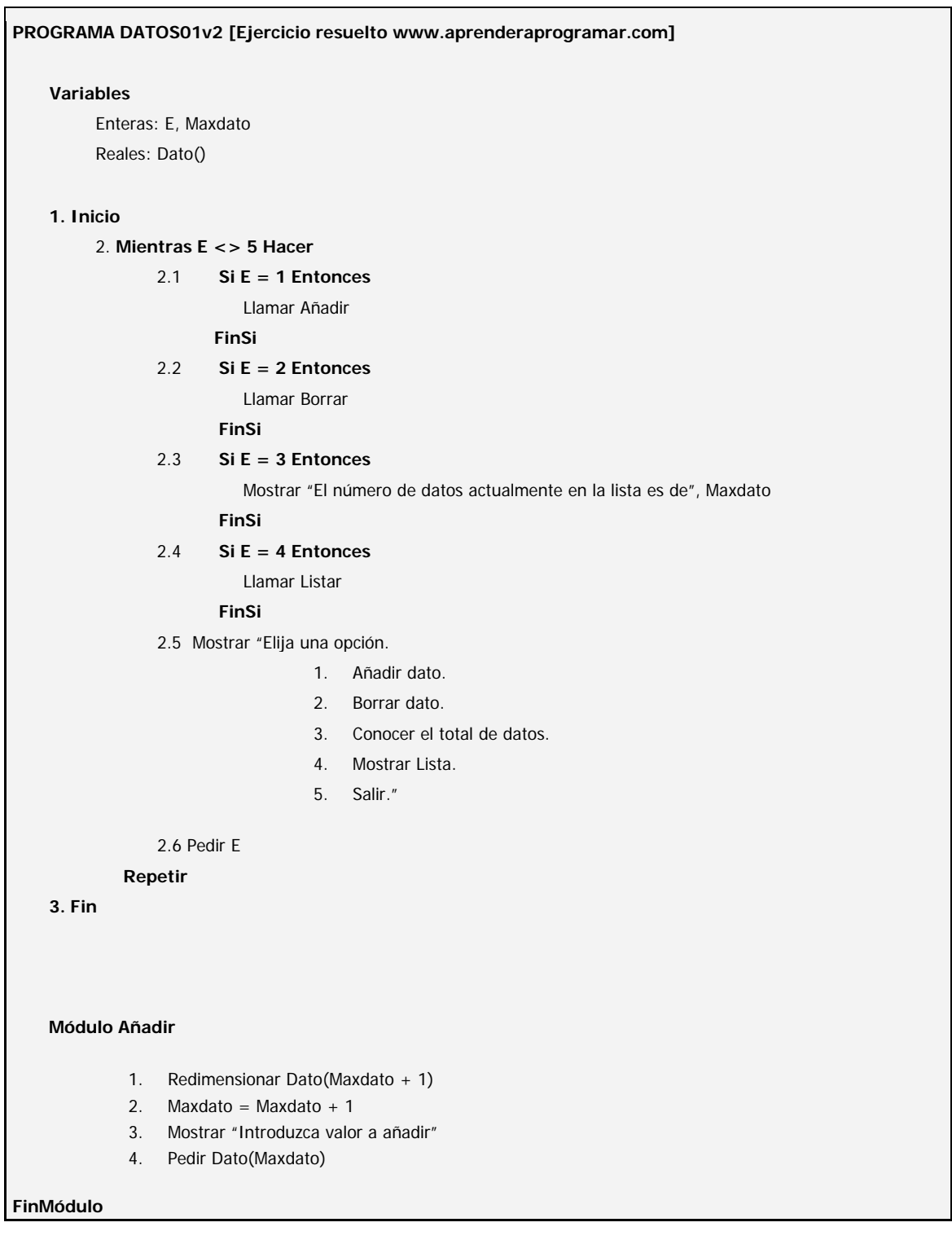

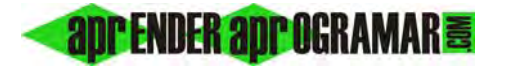

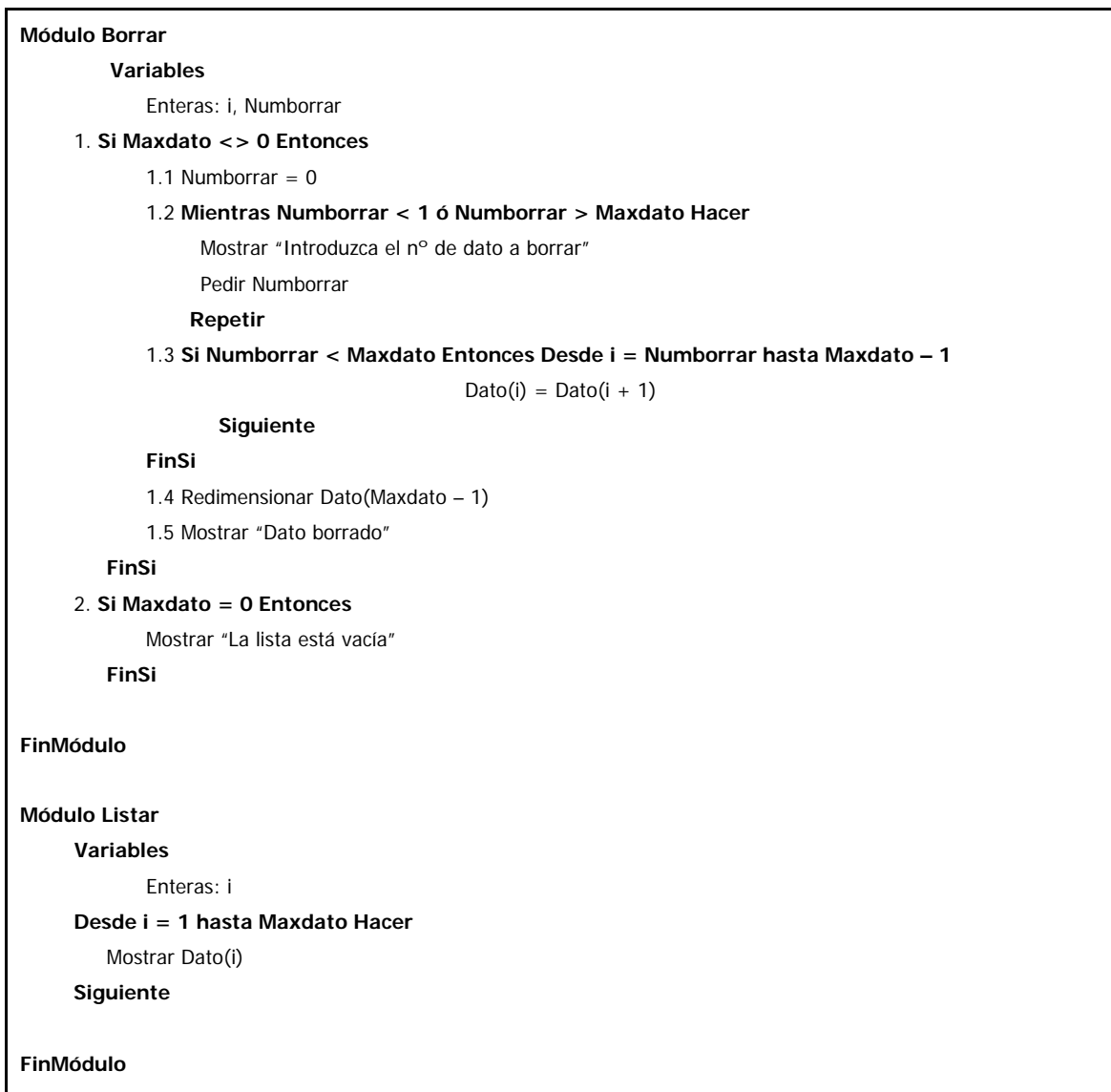

*Comentarios: Maxdato* funciona como *Limitesuperior* pero hay que proceder a su actualización cada vez que se redimensiona ya que el proceso no es "automático". Nótese que aparece una cierta simplificación en la escritura al resultar menos farragoso *Maxdato* que *Limitesuperior(Dato).* 

Ya hemos comentado ventajas e inconvenientes al hablar de Manejo de datos con arrays – Límite superior e inferior, por lo que a ello nos remitimos.

#### **Próxima entrega: CU00222A**

Acceso al curso completo en aprenderaprogramar.com -- > Cursos, o en la dirección siguiente: http://www.aprenderaprogramar.com/index.php?option=com\_content&view=category&id=36&Itemid=60